## SAP ABAP table /DSD/ES UPLOAD ITM S {DSD Signature Item - Upload}

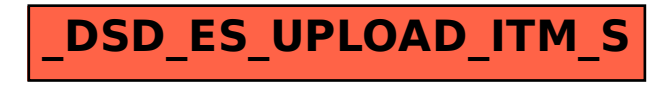